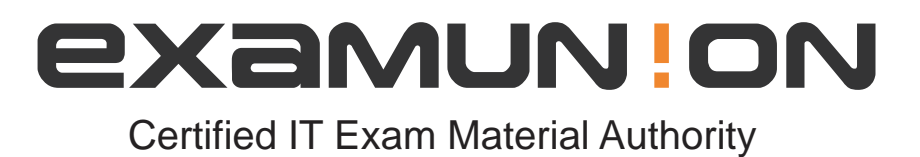

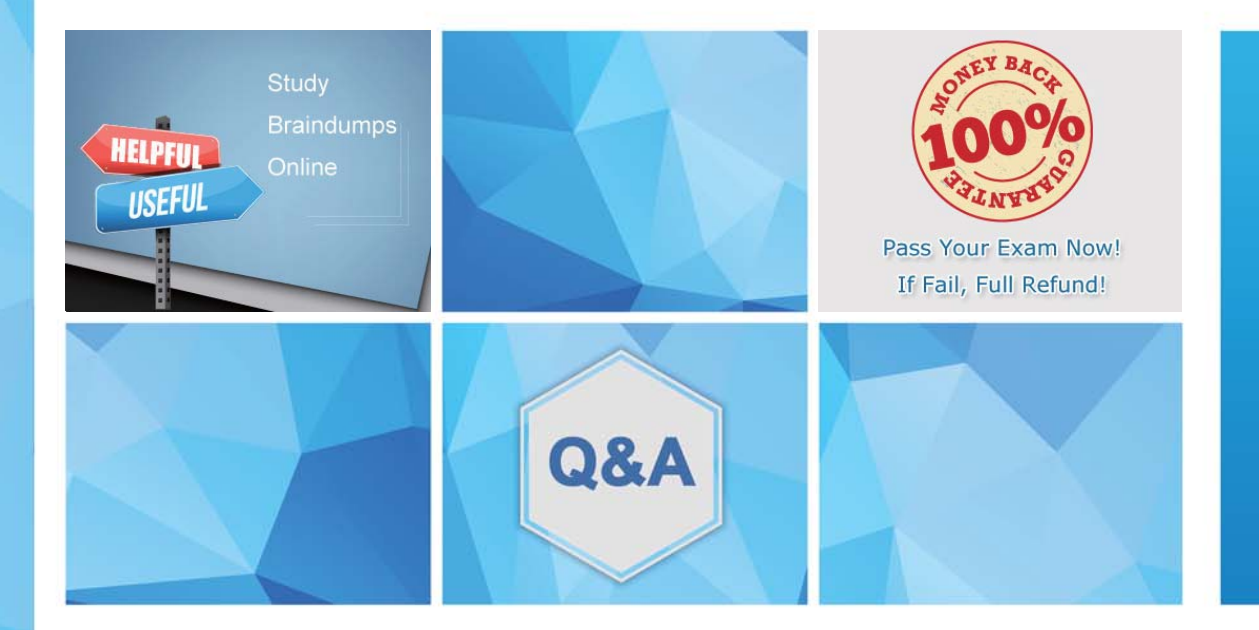

Accurate study guides, High passing rate! We offer free update service for one year! http://www.examunion.com

## **Exam** : **GPYC**

# **Title** : GIAC Python Coder (GPYC)

## **Version** : DEMO

1. Which of the following will be the value of the variable y? >>>  $x = \{ 'a' : [1, 2, [3,4] ] , 'b' : [[5, 6], 7] \}$  $>> y = x$  | 'b' | [0] [1] A. 7 B. y has no value. The following error occurred: IndexError: list index out of range C. 6 D. y has no value. The following error occurred: KeyError: 'b' **Answer:** C

2. What are the contents of the variable x when the following is executed in a Python interactive session?

```
x = "So you want a GIAC Certification?"
x.split() [0] [1]
print (x)
A 'So'
B. 'So you'
```
- C. 'So you want a GIAC Certification?'
- D. 'So', 'you'

#### **Answer:** C

3. Which of the following commands would correct the error in the screenshot?

```
>>> def tcp_flags_as_str(flag):
... tcp_flags = ['CWR', 'ECE', 'URG', 'ACK', 'PSH', 'RST', 'SYN', 'FIN']
... return "|".join(list(itertools.compress(tcp_flags,map(int,format(flag
. . .
>>> tcp_flags_as_str(2)
Traceback (most recent call last):
  File "<stdin>", line 1, in <module>
  File "<stdin>", line 3, in tcp_flags_as_str
NameError: name 'itertools' is not defined
```
A. import itertools

- B. modulus itertools
- C. return itertools
- D. define itertools

#### **Answer:** A

4. A user enters unexpected data into a program.

Which functionality can the programmer use to present an understandable error message to the user?

- A. Casting
- B. Exception handling
- C. Dictionaries
- D. Regular expressions

### **Answer:** B

### 5. A programmer attempts to run the Python program hello.py as follows, but an error occurs.

What is the cause of this error?<br>student@573:~\$ cat hello.py

```
print "hello"
student@573:~$ chmod +x hello.py
student@573:~$ ./hello.py
Warning: unknown mime-type for "hello" -- using "application/qctet-stream"
Error: no such file "hello"
```
A. hello.py is missing the line #!/usr/bin/python

- B. smtp\_mime was replaced with Python
- C. Python cannot find the script "hello"
- D. hello.py is improperly encoded with UTF-16le

**Answer:** A